# **TellerBot**

**Aug 02, 2021**

## Contents:

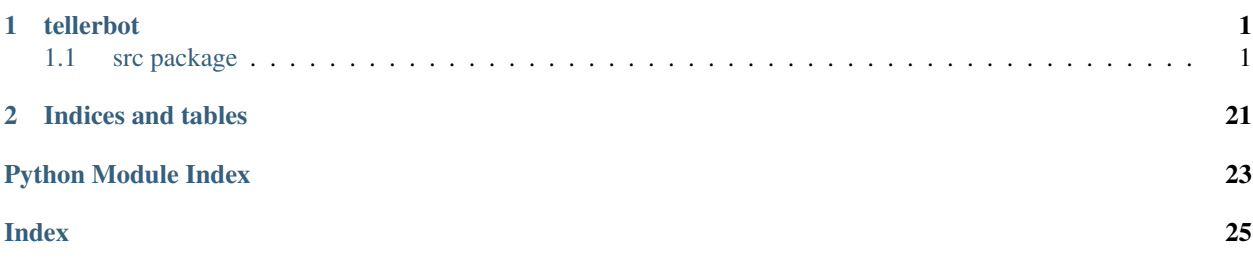

# CHAPTER 1

## tellerbot

## <span id="page-4-4"></span><span id="page-4-1"></span><span id="page-4-0"></span>**1.1 src package**

## **1.1.1 Subpackages**

**src.escrow package**

**Subpackages**

**src.escrow.blockchain package**

**Submodules**

**src.escrow.blockchain.golos\_blockchain module**

### <span id="page-4-3"></span>**Module contents**

```
class src.escrow.blockchain.BaseBlockchain
    Bases: abc.ABC
```
Abstract class to represent blockchain node client for escrow exchange.

```
address = None
    Address used by bot.
```

```
assets = frozenset()
    Frozen set of assets supported by blockchain.
```
**check\_timeout**(*offer\_id: bson.objectid.ObjectId*) → None Start transaction check timeout asynchronously.

Parameters  $offer_id -$ id of escrow offer.

<span id="page-5-0"></span>**check\_transaction**(*\**, *offer\_id: bson.objectid.ObjectId*, *from\_address: str*, *amount\_with\_fee: decimal.Decimal*, *amount\_without\_fee: decimal.Decimal*, *asset: str*, *memo: str*, *transaction\_time: float*)  $\rightarrow$  bool

Check transaction in history of escrow address.

**Parameters** 

- **offer\_id** \_id of escrow offer.
- **from\_address** Address which sent assets.
- **amount** with fee Amount of transferred asset with fee added.
- **amount\_without\_fee** Amount of transferred asset with fee substracted.
- **asset** Transferred asset.
- **memo** Memo in blockchain transaction.
- **transaction\_time** Start of transaction check.

Returns Queue member with timeout handler or None if queue member is timeouted.

#### **close**()

Close connection with blockchain node.

#### **connect**() → None

Establish connection with blockchain node.

**create\_queue**() → List[Dict[str, Any]]

Create queue from unconfirmed transactions in database.

**explorer = '{}'**

Template of URL to transaction in blockchain explorer. Should contain {} which gets replaced with transaction id.

**get\_limits**(*asset: str*) → src.escrow.blockchain.InsuranceLimits Get maximum amounts of asset which will be insured during escrow exchange.

Escrow offer starts only if sum of it doesn't exceed these limits.

- **get\_min\_time**(*queue: List[Dict[str, Any]]*) → float Get timestamp of earliest transaction from queue.
- **is\_block\_confirmed**(*block\_num: int, op: Mapping[str, Any]*)  $\rightarrow$  bool Check if block # block num has op after confirmation.

Check block on blockchain-specific conditions to consider it confirmed.

#### Parameters

- **block\_num** Number of block to check.
- **op** Operation to check.

#### **name = None**

Internal name of blockchain referenced in config.ESCROW\_FILENAME.

#### **nodes**

Get list of node URLs.

- **schedule timeout** (*queue member: Dict[str, Any]*)  $\rightarrow$  Optional[Dict[str, Any]] Schedule timeout of transaction check.
- **transfer** (*to: str, amount: decimal.Decimal, asset: str, memo: str = "*)  $\rightarrow$  str Transfer asset from self.address.

<span id="page-6-0"></span>Parameters

- **to** Address assets are transferred to.
- **amount** Amount of transferred asset.
- **asset** Transferred asset.

Returns URL to transaction in blockchain explorer.

```
trx url(trx id: str) \rightarrow str
      Get URL on transaction with ID \text{tr}x_id on explorer.
```
**wif**

Get private key encoded to WIF.

```
exception src.escrow.blockchain.BlockchainConnectionError
    Bases: Exception
```
Unsuccessful attempt at connection to blockchain node.

**class** src.escrow.blockchain.**InsuranceLimits**

Bases: tuple

Maximum amount of insured asset.

#### **single**

Limit on sum of a single offer.

#### **total**

Limit on overall sum of offers.

```
class src.escrow.blockchain.StreamBlockchain
```
Bases: [src.escrow.blockchain.BaseBlockchain](#page-4-2)

Blockchain node client supporting continuous stream to check transaction.

```
add_to_queue(**kwargs)
     Add transaction to self._queue to be checked.
```

```
Same parameters as in self.check_transaction.
```

```
check_timeout(offer_id: bson.objectid.ObjectId) → None
     Start transaction check timeout asynchronously.
```
Parameters **offer\_id** – \_id of escrow offer.

**remove\_from\_queue**(*offer\_id: bson.objectid.ObjectId*) → Optional[Mapping[str, Any]] Remove transaction with specified offer\_id value from self.\_queue.

Parameters offer id – id of escrow offer.

Returns True if transaction was found and False otherwise.

```
start_streaming() → None
```
Start streaming in background asynchronous task.

```
\texttt{stream}() \rightarrow \text{None}
```
Stream new blocks and check if they contain transactions from self.\_queue.

Use built-in method to subscribe to new blocks if node has it, otherwise get new blocks in blockchainspecific time interval between blocks.

If block contains desired transaction, call self.\_confirmation\_callback. If it returns True, remove transaction from self. queue and stop streaming if self. queue is empty.

```
exception src.escrow.blockchain.TransferError
    Bases: Exception
```
Unsuccessful attempt at transfer.

### **Submodules**

#### <span id="page-7-0"></span>**src.escrow.escrow\_offer module**

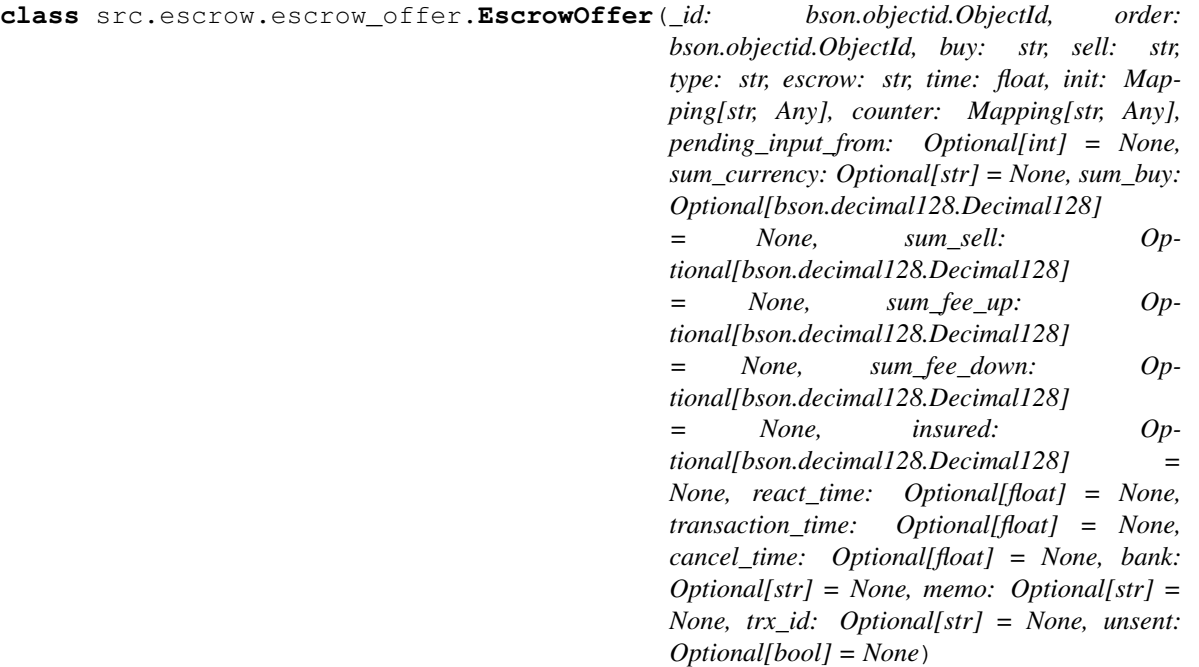

Bases: object

Class used to represent escrow offer.

Attributes correspond to fields in database document.

### **bank = None**

Bank of fiat currency.

### **buy = None**

Currency which order creator wants to buy.

#### **cancel\_time = None**

Unix time stamp of offer cancellation.

```
counter = None
```
Object representing counteragent of escrow.

```
\texttt{delete\_document}\left(\right) \rightarrow \text{None}
```
Archive and delete corresponding document in database.

#### **escrow = None**

Currency which is held during exchange.

#### **init = None**

Object representing initiator of escrow.

```
insert_document() → None
    Convert self to document and insert to database.
insured = None
    Amount of insured currency.
memo = None
    Required memo in blockchain transaction.
order = None
    Primary key value of corresponding order document.
pending_input_from = None
    Telegram ID of user required to send message to bot.
react_time = None
    Unix time stamp of counteragent first reaction to sent offer.
sell = None
    Currency which order creator wants to sell.
sum_buy = None
    Amount in buy currency.
sum_currency = None
    Temporary field of currency in which user is sending amount.
sum_fee_down = None
    Amount of held currency with agreed fee substracted.
sum_fee_up = None
    Amount of held currency with agreed fee added.
sum_sell = None
    Amount in sell currency.
time = None
    Unix time stamp of offer creation.
transaction_time = None
    Unix time stamp since which transaction should be checked.
trx_id = None
    ID of verified transaction.
type = None
    Type of offer. Field of currency which is held during exchange.
unsent = None
    True if non-escrow token sender hasn't confirmed their transfer.
update_document(update) → None
    Update corresponding document in database.
        Parameters update – Document with update operators or aggregation pipeline sent to Mon-
            goDB.
```
src.escrow.escrow\_offer.**asdict**(*instance*)

Represent class instance as dictionary excluding None values.

### <span id="page-9-2"></span>**TellerBot**

### <span id="page-9-0"></span>**Module contents**

```
src.escrow.close_blockchains()
     Run close() method on every blockchain instance.
```

```
src.escrow.connect_to_blockchains()
    Run connect() method on every blockchain instance.
```
src.escrow.**get\_escrow\_instance**(*asset: str*) Find blockchain instance which supports asset.

### **src.handlers package**

### **Submodules**

### <span id="page-9-1"></span>**src.handlers.base module**

src.handlers.base.**inline\_control\_buttons**(*back: bool = True*, *skip: bool = True*, *cancel: bool* = *True*) List[aiogram.types.inline\_keyboard.InlineKeyboardButton] Create inline button row with translated labels to control current state.

src.handlers.base.**orders\_list**(*cursor: pymongo.cursor.Cursor*, *chat\_id: int*, *start: int*, *quantity: int*, *buttons\_data: str*, *user\_id: Optional[int] = None*, *message\_id: Optional[int]* = *None*, *invert: Optional[bool]* = *None*)  $\rightarrow$  None

Send list of orders.

#### **Parameters**

- **cursor** Cursor of MongoDB query to orders.
- **chat\_id** Telegram ID of current chat.
- **start** Start index.
- **quantity** Quantity of orders in cursor.
- **buttons\_data** Beginning of callback data of left/right buttons.
- **user** id Telegram ID of current user if cursor is not user-specific.
- **message\_id** Telegram ID of message to edit.
- **invert** Invert all prices.

src.handlers.base.**show\_order**(*order: Mapping[str, Any], chat\_id: int, user\_id: int, message\_id: Optional[int] = None, location\_message\_id: Optional[int] = None, show\_id: bool = False, invert: Optional[bool] = None, edit: bool = False, locale: Optional[str] = None*)

Send detailed order.

#### **Parameters**

- **order** Order document.
- **chat\_id** Telegram ID of chat to send message to.
- **user\_id** Telegram user ID of message receiver.
- **message\_id** Telegram ID of message to edit.
- <span id="page-10-1"></span>• **location message id** – Telegram ID of message with location object. It is deleted when Hide inline button is pressed.
- **show\_id** Add ID of order to the top.
- **invert** Invert price.
- **edit** Enter edit mode.
- **locale** Locale of message receiver.
- src.handlers.base.**start\_keyboard**() → aiogram.types.reply\_keyboard.ReplyKeyboardMarkup Create reply keyboard with main menu.

#### <span id="page-10-0"></span>**src.handlers.creation module**

Handlers for order creation.

Handlers decorated with state\_handler are called by change\_state when user skips (where it is possible) or goes back to corresponding step using back/skip inline buttons. Handlers decorated with private\_handler are called when user sends value.

```
src.handlers.creation.cancel_button(call: aiogram.types.callback_query.CallbackQuery,
                                             state: aiogram.dispatcher.storage.FSMContext)
     React to cancel button.
src.handlers.creation.cancel_order_creation(user_id: int, chat_id: int)
     Cancel order creation.
```
src.handlers.creation.**change\_state**(*call: aiogram.types.callback\_query.CallbackQuery*, *state: aiogram.dispatcher.storage.FSMContext*)

React to back/skip button query.

src.handlers.creation.**choose\_buy**(*message: aiogram.types.message.Message*, *state: aiogram.dispatcher.storage.FSMContext*) Set currency user wants to buy and ask for one they want to sell.

src.handlers.creation.**choose\_buy\_gateway**(*message: aiogram.types.message.Message*, *state: aiogram.dispatcher.storage.FSMContext*)

Set gateway of buy currency and ask for sell currency.

src.handlers.creation.**choose\_comments**(*message: aiogram.types.message.Message*, *state: aiogram.dispatcher.storage.FSMContext*)

Set comments and finish order creation.

src.handlers.creation.**choose\_comments\_handler**(*call: aiogram.types.callback\_query.CallbackQuery*) Finish order creation.

src.handlers.creation.**choose\_duration**(*message: aiogram.types.message.Message*, *state: aiogram.dispatcher.storage.FSMContext*) Set duration and ask for comments.

src.handlers.creation.**choose\_location**(*message: aiogram.types.message.Message*, *state: aiogram.dispatcher.storage.FSMContext*)

Set location from Telegram object and ask for duration.

- src.handlers.creation.**choose\_payment\_system**(*message: aiogram.types.message.Message*, *state: aiogram.dispatcher.storage.FSMContext*) Set payment system and ask for location.
- src.handlers.creation.**choose\_price**(*message: aiogram.types.message.Message*, *state: aiogram.dispatcher.storage.FSMContext*) Set price and ask for sum currency.

**1.1. src package 7**

<span id="page-11-0"></span>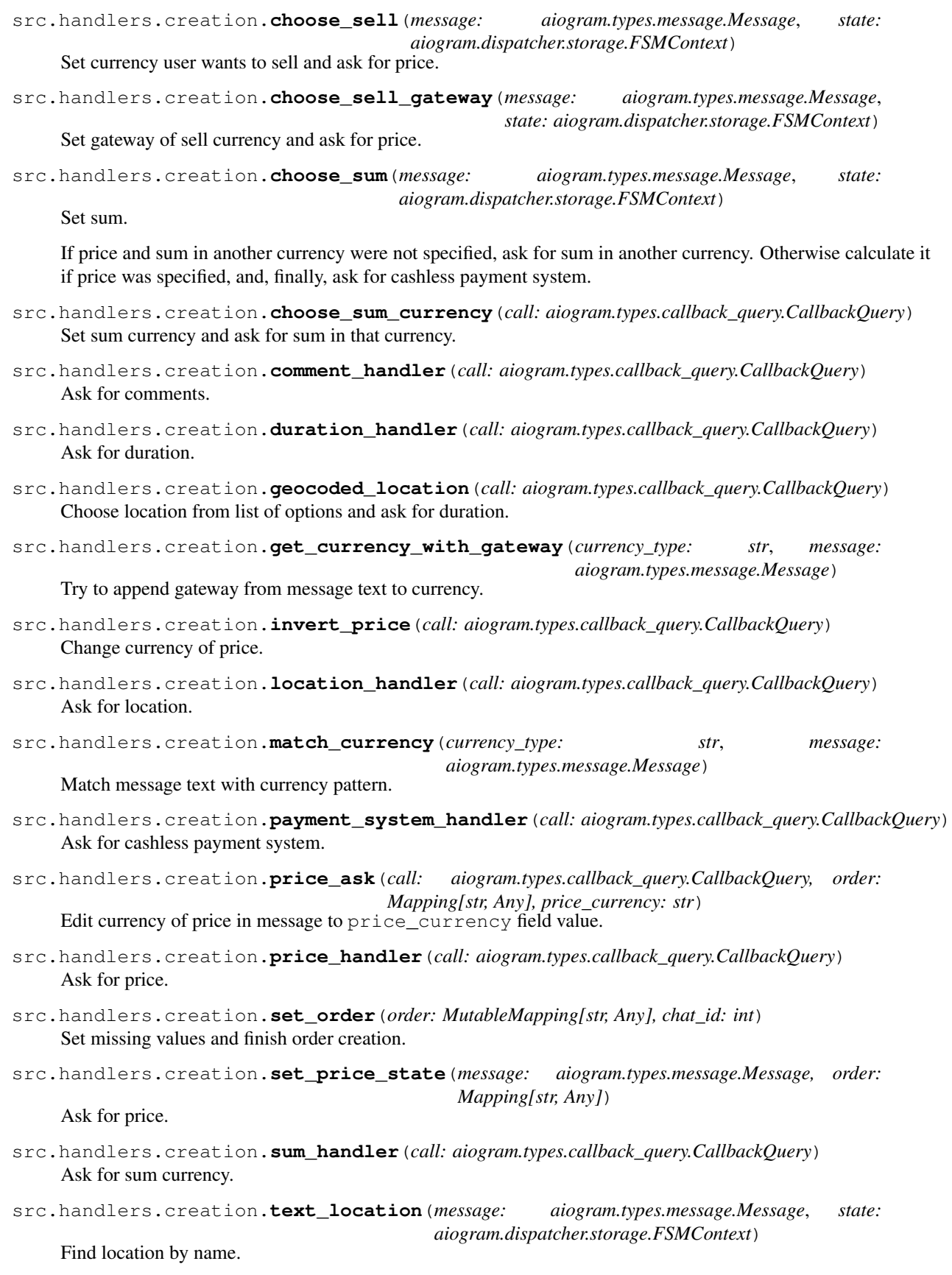

<span id="page-12-1"></span>If there is only one option, set it and ask for duration. Otherwise send a list of these options for user to choose.

src.handlers.creation.**whitelisting\_request**(*call: aiogram.types.callback\_query.CallbackQuery*) Send whitelisting request to support or increment requests count.

### <span id="page-12-0"></span>**src.handlers.escrow module**

Handlers for escrow exchange.

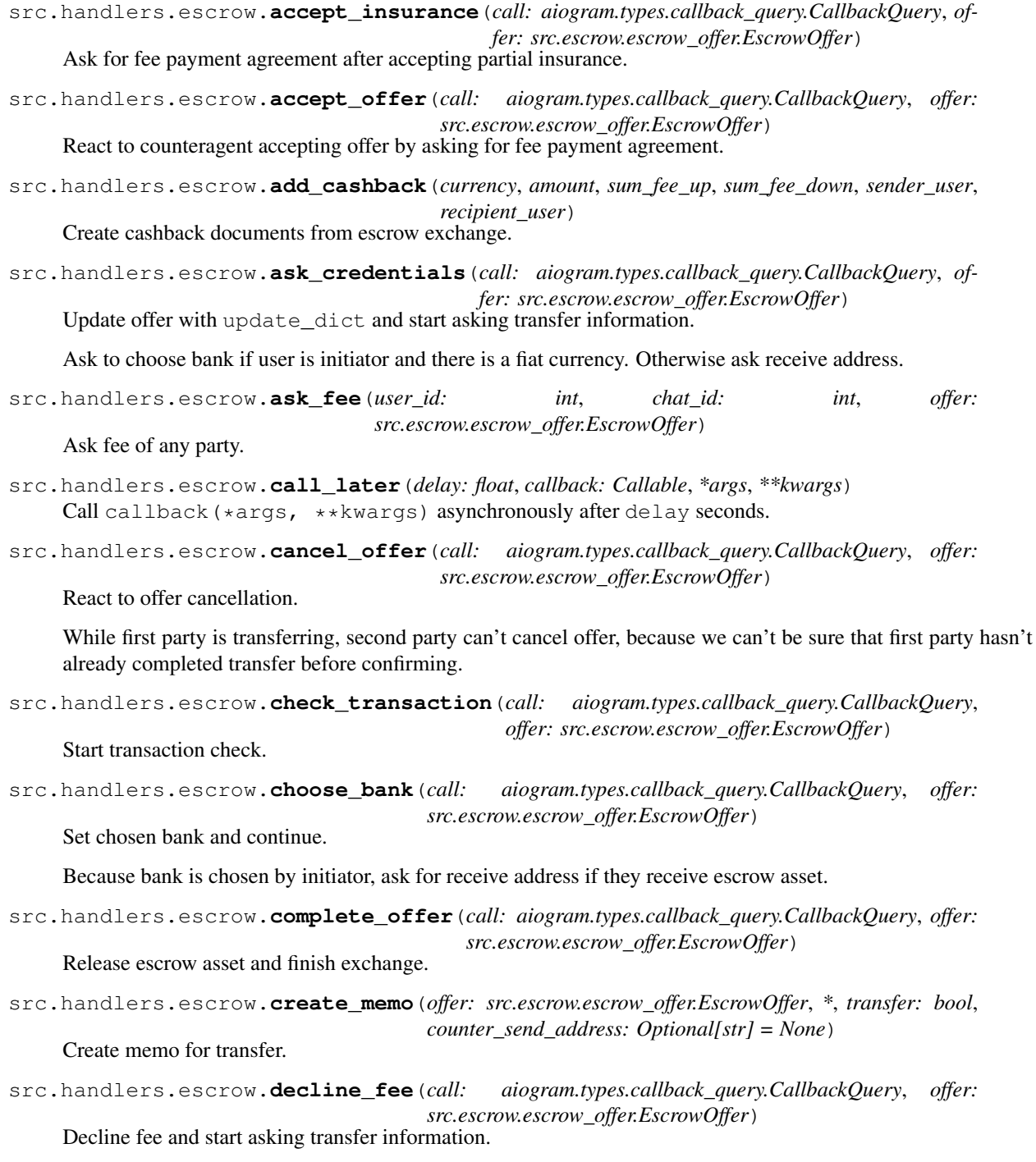

<span id="page-13-0"></span>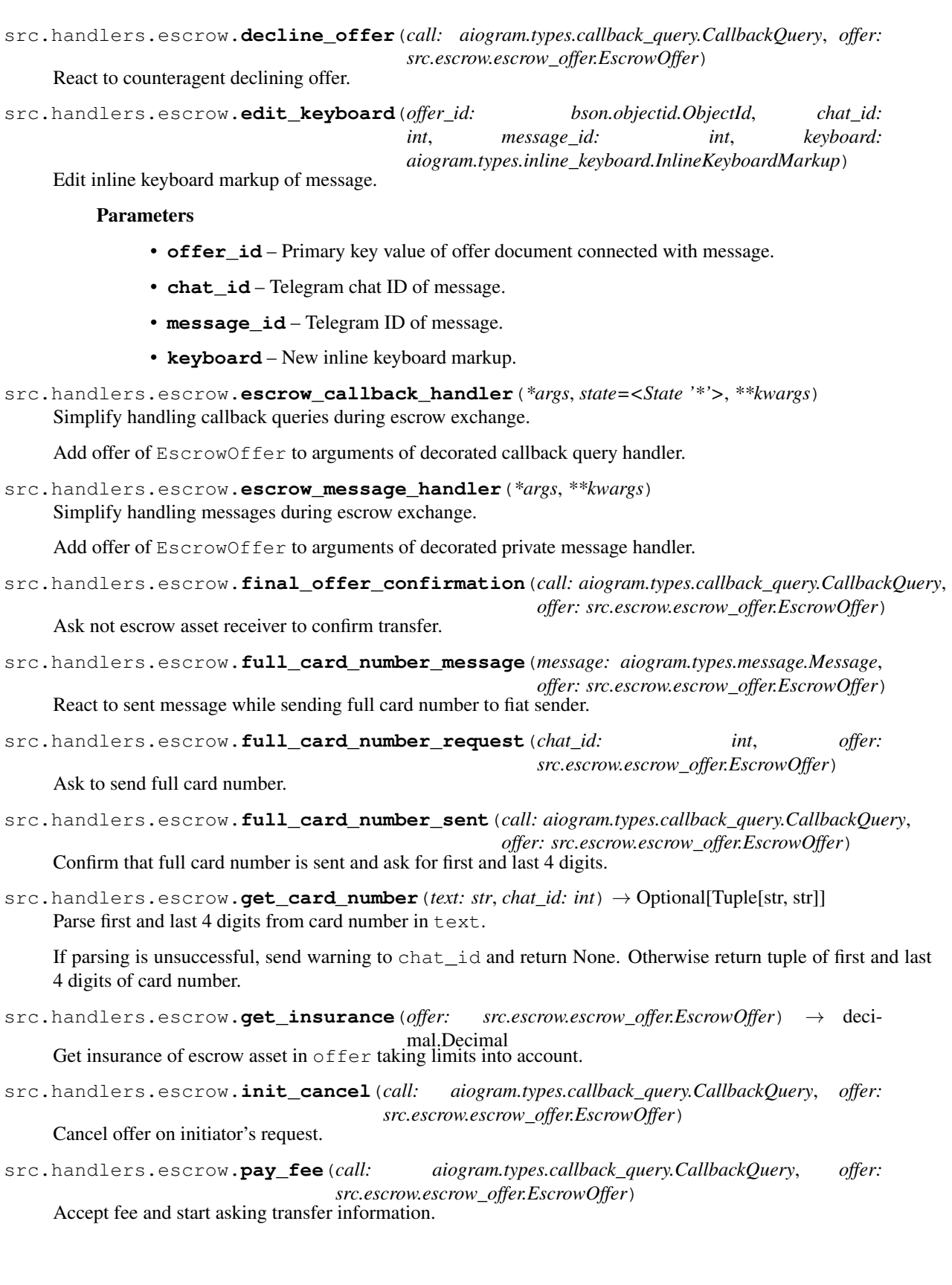

<span id="page-14-1"></span>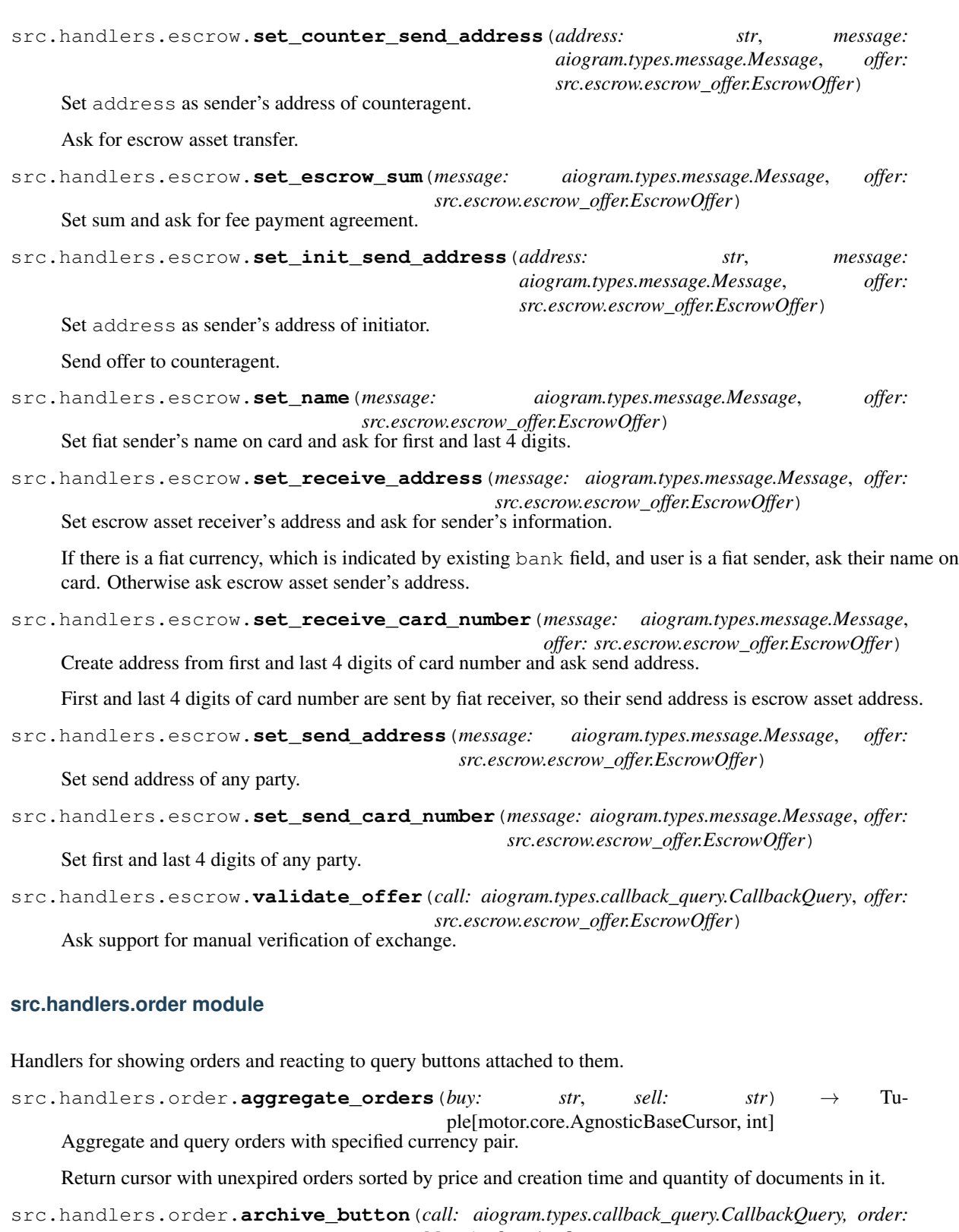

<span id="page-14-0"></span>*Mapping[str, Any]*) React to "Archive" or "Unarchive" button by flipping archived flag.

src.handlers.order.**confirm\_delete\_button**(*call: aiogram.types.callback\_query.CallbackQuery*) Delete order after confirmation button query.

<span id="page-15-0"></span>src.handlers.order.**default\_duration**(*call: aiogram.types.callback\_query.CallbackQuery*, *state: aiogram.dispatcher.storage.FSMContext*) Repeat default duration. src.handlers.order.**delete\_button**(*call: aiogram.types.callback\_query.CallbackQuery, order: Mapping[str, Any]*) React to "Delete" button by asking user to confirm deletion. src.handlers.order.**edit\_button**(*call: aiogram.types.callback\_query.CallbackQuery*) React to "Edit" button by entering edit mode on order. src.handlers.order.**edit\_field**(*message: aiogram.types.message.Message*, *state: aiogram.dispatcher.storage.FSMContext*) Ask new value of chosen order's field during editing. src.handlers.order.**escrow\_button**(*call: aiogram.types.callback\_query.CallbackQuery, order: Mapping[str, Any]*) React to "Escrow" button by starting escrow exchange. src.handlers.order.**finish\_edit**(*user*, *update\_dict*) Update and show order after editing. src.handlers.order.**get\_order\_button**(*call: aiogram.types.callback\_query.CallbackQuery, order: Mapping[str, Any]*) Choose order from order book. src.handlers.order.**get\_order\_command**(*message: aiogram.types.message.Message*) Get order from ID. Order ID is indicated after /id or ID: in message text. src.handlers.order.**hide\_button**(*call: aiogram.types.callback\_query.CallbackQuery*) React to "Hide" button by deleting messages with location object and order. src.handlers.order.**invert\_button**(*call: aiogram.types.callback\_query.CallbackQuery, order: Mapping[str, Any]*) React to invert button query. src.handlers.order.**match\_button**(*call: aiogram.types.callback\_query.CallbackQuery, order: Mapping[str, Any]*) React to "Match" button by sending list of matched orders. Matched orders are ones that have the inverted currency pair. src.handlers.order.**matched\_orders\_button**(*call: aiogram.types.callback\_query.CallbackQuery*) React to left/right button query in list of orders matched by currency pair. src.handlers.order.**my\_orders\_button**(*call: aiogram.types.callback\_query.CallbackQuery*) React to left/right button query in list of user's orders. src.handlers.order.**order\_handler**(*handler: Callable[[aiogram.types.callback\_query.CallbackQuery, Mapping[str, Any]], Any]*) Simplify handling callback queries attached to order. Add order of OrderType to arguments of handler. src.handlers.order.**orders\_button**(*call: aiogram.types.callback\_query.CallbackQuery*) React to left/right button query in order book. src.handlers.order.**show\_orders**(*call: aiogram.types.callback\_query.CallbackQuery*, *cursor: motor.core.AgnosticBaseCursor*, *start: int*, *quantity: int*, *buttons\_data: str*, *invert: bool*, *user\_id: Optional[int] = None*) Send list of orders.

**Parameters** 

- <span id="page-16-1"></span>• **cursor** – Cursor of MongoDB query to orders.
- **chat\_id** Telegram chat ID.
- **start** Start index.
- **quantity** Quantity of orders in cursor.
- **buttons** data Beginning of callback data of left/right buttons.
- **user\_id** If cursor is user-specific, Telegram ID of user who created all orders in cursor.
- **invert** Invert all prices.

src.handlers.order.**similar\_button**(*call: aiogram.types.callback\_query.CallbackQuery, order: Mapping[str, Any]*) React to "Similar" button by sending list of similar orders.

Similar orders are ones that have the same currency pair.

src.handlers.order.**unset\_button**(*call: aiogram.types.callback\_query.CallbackQuery*, *state: aiogram.dispatcher.storage.FSMContext*) React to "Unset" button by unsetting the edit field.

#### <span id="page-16-0"></span>**src.handlers.start\_menu module**

Handlers for start menu.

src.handlers.start\_menu.**choose\_locale**(*message: aiogram.types.message.Message*) Show list of languages.

src.handlers.start\_menu.**claim\_cashback**(*message: aiogram.types.message.Message*, *state: aiogram.dispatcher.storage.FSMContext*)

Start cashback claiming process by asking currency.

src.handlers.start\_menu.**get\_referral\_link**(*message: aiogram.types.message.Message*) Send user's referral link and generate if it doesn't exist.

src.handlers.start\_menu.**handle\_book**(*message: aiogram.types.message.Message*, *state: aiogram.dispatcher.storage.FSMContext*, *command: Optional[aiogram.dispatcher.filters.builtin.Command.CommandObj] = None*)

Show order book with specified currency pair.

Currency pair is indicated with one or two space separated arguments after /book in message text. If two arguments are sent, then first is the currency order's creator wants to sell and second is the currency order's creator wants to buy. If one argument is sent, then it's any of the currencies in a pair.

Any argument can be replaced with  $*$ , which results in searching pairs with any currency in place of the wildcard.

### Examples:

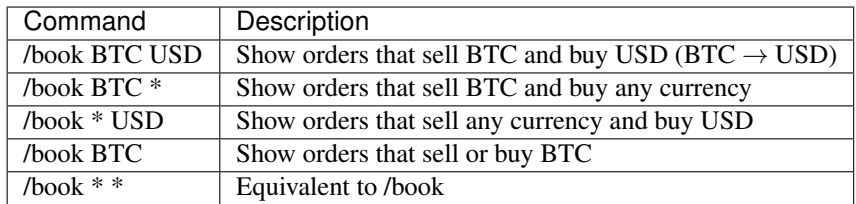

<span id="page-17-1"></span>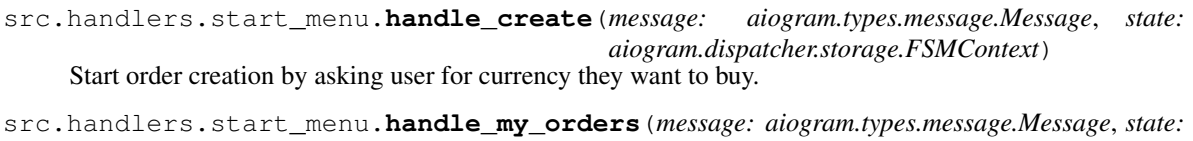

Show user's orders.

src.handlers.start\_menu.**handle\_start\_command**(*message: aiogram.types.message.Message*, *state: aiogram.dispatcher.storage.FSMContext*)

*aiogram.dispatcher.storage.FSMContext*)

Handle /start.

Ask for language if user is new or show menu.

- src.handlers.start\_menu.**help\_command**(*message: aiogram.types.message.Message*) Handle request to support.
- src.handlers.start\_menu.**locale\_button**(*call: aiogram.types.callback\_query.CallbackQuery*) Choose language from list.

src.handlers.start\_menu.**locale\_keyboard**() Get inline keyboard markup with available locales.

src.handlers.start\_menu.**search\_by\_creator**(*message: aiogram.types.message.Message*, *state: aiogram.dispatcher.storage.FSMContext*)

Search orders by creator.

Creator is indicated with username (with or without  $\omega$ ) or user ID after **/creator** or **/c** in message text.

In contrast to usernames and user IDs, names aren't unique and therefore not supported.

src.handlers.start\_menu.**subcribe\_to\_pair**(*message: aiogram.types.message.Message*, *state: aiogram.dispatcher.storage.FSMContext*, *command: aiogram.dispatcher.filters.builtin.Command.CommandObj*)

Manage subscription to pairs.

Currency pair is indicated with two space separated arguments after /subscribe or /unsubscribe in message text. First argument is the currency order's creator wants to sell and second is the currency order's creator wants to buy.

Similarly to /book, any argument can be replaced with \*, which results in subscribing to pairs with any currency in place of the wildcard.

Without arguments commands show list of user's subscriptions.

### <span id="page-17-0"></span>**src.handlers.support module**

Handlers for interacting with support.

src.handlers.support.**answer\_support\_ticket**(*message: aiogram.types.message.Message*) Answer support ticket.

Speech balloon emoji at the beginning is the mark of support's reply to ticket.

src.handlers.support.**contact\_support**(*message: aiogram.types.message.Message*, *state: aiogram.dispatcher.storage.FSMContext*)

Send message to support after request in start manu.

src.handlers.support.**handle\_reply**(*message: aiogram.types.message.Message*) Answer support's reply to ticket.

<span id="page-18-3"></span>src.handlers.support.**send\_message\_to\_support**(*message: aiogram.types.message.Message*) Format message and send it to support.

Envelope emoji at the beginning is the mark of support ticket.

src.handlers.support.**toggle\_escrow**(*message: aiogram.types.message.Message*) Toggle escrow availability.

This command makes creation of new escrow offers unavailable if escrow is enabled, and makes it available if it's disabled.

src.handlers.support.**unhelp\_button**(*call: aiogram.types.callback\_query.CallbackQuery*, *state: aiogram.dispatcher.storage.FSMContext*)

Cancel request to support.

### <span id="page-18-2"></span>**Module contents**

Handler modules with default and fallback handlers.

src.handlers.**default\_callback\_query**(*call: aiogram.types.callback\_query.CallbackQuery*) React to query which has not passed any previous conditions.

If callback query is not answered, button will stuck in loading as if the bot stopped working until it times out. So unknown buttons are better be answered accordingly.

- src.handlers.**default\_message**(*message: aiogram.types.message.Message*) React to message which has not passed any previous conditions.
- src.handlers.**errors\_handler**(*update: aiogram.types.update.Update*, *exception: Exception*) Handle exceptions when calling handlers.

Send error notification to special chat and warn user about the error.

## **1.1.2 Submodules**

### <span id="page-18-0"></span>**1.1.3 src.app module**

src.app.**main**() Start bot in webhook mode.

Bot's main entry point.

```
src.app.on_startup(webhook_path=None, *args)
     Prepare bot before starting.
```
Set webhook and run background tasks.

### <span id="page-18-1"></span>**1.1.4 src.bot module**

```
class src.bot.DispatcherManual(bot, loop=None, storage: Op-
                                   tional[aiogram.dispatcher.storage.BaseStorage] = None,
                                   run_tasks_by_default: bool = False, throttling_rate_limit=0.1,
                                   no_throttle_error=False, filters_factory=None)
    Bases: aiogram.dispatcher.dispatcher.Dispatcher
```
Dispatcher with user availability in database check.

<span id="page-19-1"></span>**process\_update**(*update: aiogram.types.update.Update*) Process update object with user availability in database check.

If bot doesn't know the user, it pretends they sent /start message.

```
class src.bot.IncomingHistoryMiddleware
```
Bases: aiogram.dispatcher.middlewares.BaseMiddleware

Middleware for storing incoming history.

**trigger**(*action*, *args*) Save incoming data in the database.

**class** src.bot.**TellerBot**(*token: String*, *loop: Union[asyncio.base\_events.BaseEventLoop*, *asyncio.events.AbstractEventLoop*, *None] = None*, *connections\_limit: Optional[Integer] = None*, *proxy: Optional[String] = None*, *proxy\_auth: Optional[aiohttp.helpers.BasicAuth] = None*, *validate\_token: Optional[Boolean] = True*, *parse\_mode: Optional[String] = None*, *timeout: Union[Integer*, *Float*, *aiohttp.client.ClientTimeout*, *None] = None*)

Bases: aiogram.bot.bot.Bot

Custom bot class.

**request**(*method*, *data=None*, *\*args*, *\*\*kwargs*) Make a request and save it in the database.

```
src.bot.private_handler(*args, **kwargs)
     Register handler only for private message.
```
src.bot.**setup**()

Set API token from config to bot and setup dispatcher.

src.bot.**state\_handler**(*state*)

Associate state with decorated handler.

### <span id="page-19-0"></span>**1.1.5 src.database module**

```
class src.database.MongoStorage
    Bases: aiogram.dispatcher.storage.BaseStorage
```
MongoDB asynchronous storage for FSM using motor.

```
close()
```
Disconnect from MongoDB.

- **finish**(*user: int*, *\*\*kwargs*) Finish conversation with user.
- **get\_data**(*user: int*, *\*\*kwargs*) → Dict[KT, VT] Get state data of user with Telegram ID user.
- **get** state (*user: int*,  $**kwargs$ )  $\rightarrow$  Optional[str] Get current state of user with Telegram ID user.
- **reset\_state**(*user: int*, *with\_data: bool = True*, *\*\*kwargs*) Reset state for user with Telegram ID user.
- **set\_data**(*user: int*, *data: Optional[Dict[KT*, *VT]] = None*, *\*\*kwargs*) → None Set state data data of user with Telegram ID user.
- **set\_state**(*user: int*, *state: Optional[str] = None*, *\*\*kwargs*) → None Set new state state of user with Telegram ID user.

<span id="page-20-4"></span>**update** data (*user: int. data: Optional[Dict[KT, VT]] = None, \*\*kwargs*)  $\rightarrow$  None Update data of user with Telegram ID user.

**wait\_closed**() → None Do nothing.

Motor client does not use this method.

## <span id="page-20-0"></span>**1.1.6 src.i18n module**

```
class src.i18n.I18nMiddlewareManual(domain, path, default='en')
    Bases: aiogram.contrib.middlewares.i18n.I18nMiddleware
```
I18n middleware which gets user locale from database.

- **find\_locales** ()  $\rightarrow$  Dict[str, gettext.NullTranslations] Load all compiled locales from path and add default fallbacks.
- **get\_user\_locale**(*action: str, args: Tuple[Any]*) → Optional[str] Get user locale by querying collection of users in database.

Return value of locale field in user's corresponding document if it exists, otherwise return user's Telegram language if possible.

## <span id="page-20-1"></span>**1.1.7 src.money module**

```
exception src.money.MoneyValueError
    Bases: Exception
```
Inappropriate money argument value.

- src.money.**gateway\_currency\_regexp**(*currency*) Return regexp that ignores gateway if it isn't specified.
- src.money.**money**(*value*) → decimal.Decimal Try to return normalized money object constructed from value.
- src.money.**normalize**(*money: decimal.Decimal*, *exp: decimal.Decimal = Decimal('1E-8')*) → decimal.Decimal Round money to exp and strip trailing zeroes.

## <span id="page-20-2"></span>**1.1.8 src.notifications module**

src.notifications.**order\_notification**(*order: Mapping[str, Any]*) Notify users about order.

Subscriptions to these notifications are managed with **/subscribe** or **/unsubscribe** commands of start\_menu handlers.

```
src.notifications.run_loop()
```
Notify order creators about expired orders in infinite loop.

## <span id="page-20-3"></span>**1.1.9 src.states module**

```
class src.states.Escrow
```
Bases: aiogram.dispatcher.filters.state.StatesGroup

<span id="page-21-0"></span>States of user during escrow exchange.

States are uncontrollable by users and are only used to determine what action user is required to perform. Because there are two parties in escrow exchange and steps are dependant on which currencies are used, states do not define full steps of exchange.

```
amount = <State 'Escrow:amount'>
    Send sum in any of the currencies.
bank = <State 'Escrow:bank'>
    Choose escrow initiator's bank from listed.
```

```
fee = <State 'Escrow:fee'>
    Agree or disagree to pay fee.
```

```
full_card = <State 'Escrow:full_card'>
    Send fiat receiver's full card number to fiat sender.
```

```
name = <State 'Escrow:name'>
```
Send fiat sender's name on card. Required to verify fiat transfer.

```
receive_address = <State 'Escrow:receive_address'>
    Send escrow asset receiver's address in blockchain.
```

```
receive_card_number = <State 'Escrow:receive_card_number'>
    Send first and last 4 digits of fiat receiver's card number.
```

```
send_address = <State 'Escrow:send_address'>
    Escrow asset sender's address in blockchain.
```

```
send_card_number = <State 'Escrow:send_card_number'>
    Send first and last 4 digits of fiat sender's card number.
```

```
class src.states.OrderCreation
```
Bases: aiogram.dispatcher.filters.state.StatesGroup

Steps of order creation.

States represent values user is required to send. They are in order and skippable unless otherwise specified.

```
amount = <State 'OrderCreation:amount'>
    Sum in any of the currencies.
```

```
buy = <State 'OrderCreation:buy'>
    Currency user wants to buy (unskippable).
```

```
buy_gateway = <State 'OrderCreation:buy_gateway'>
    Gateway of buy currency (unskippable).
```

```
comments = <State 'OrderCreation:comments'>
    Any additional comments.
```

```
duration = <State 'OrderCreation:duration'>
    Duration in days.
```

```
location = <State 'OrderCreation:location'>
    Location object or location name.
```

```
payment_system = <State 'OrderCreation:payment_system'>
    Cashless payment system.
```

```
price = <State 'OrderCreation:price'>
    Price in one of the currencies.
```

```
sell = <State 'OrderCreation:sell'>
    Currency user wants to sell (unskippable).
```
- **sell\_gateway = <State 'OrderCreation:sell\_gateway'>** Gateway of sell currency (unskippable).
- **set\_order = <State 'OrderCreation:set\_order'>** Finish order creation by skipping comments state.
- src.states.**asking\_support = <State '@:asking\_support'>** Ask support a question.
- src.states.**cashback\_address = <State '@:cashback\_address'>** Send new value of chosen order's field during editing.
- src.states.**field\_editing = <State '@:field\_editing'>** Send new value of chosen order's field during editing.

## <span id="page-22-1"></span>**1.1.10 src.whitelist module**

Whitelists for orders.

- src.whitelist.**currency\_keyboard**(*currency\_type: str*) → aiogram.types.reply\_keyboard.ReplyKeyboardMarkup Get keyboard with currencies from whitelists.
- src.whitelist.**gateway\_keyboard**(*currency: str*, *currency\_type: str*) → aiogram.types.reply\_keyboard.ReplyKeyboardMarkup Get keyboard with gateways of currency from whitelist.

## <span id="page-22-0"></span>**1.1.11 Module contents**

# CHAPTER 2

Indices and tables

- <span id="page-24-0"></span>• genindex
- modindex
- search

## Python Module Index

## <span id="page-26-0"></span>s

src, [19](#page-22-0) src.app, [15](#page-18-0) src.bot, [15](#page-18-1) src.database, [16](#page-19-0) src.escrow, [6](#page-9-0) src.escrow.blockchain, [1](#page-4-3) src.escrow.escrow\_offer, [4](#page-7-0) src.handlers, [15](#page-18-2) src.handlers.base, [6](#page-9-1) src.handlers.creation, [7](#page-10-0) src.handlers.escrow, [9](#page-12-0) src.handlers.order, [11](#page-14-0) src.handlers.start\_menu, [13](#page-16-0) src.handlers.support, [14](#page-17-0) src.i18n, [17](#page-20-0) src.money, [17](#page-20-1) src.notifications, [17](#page-20-2) src.states, [17](#page-20-3) src.whitelist, [19](#page-22-1)

## Index

## <span id="page-28-0"></span>A

accept\_insurance() (*in module src.handlers.escrow*), [9](#page-12-1) accept\_offer() (*in module src.handlers.escrow*), [9](#page-12-1) add\_cashback() (*in module src.handlers.escrow*), [9](#page-12-1) add\_to\_queue()(*src.escrow.blockchain.StreamBlockchain*ange\_state()(*in module src.handlers.creation*), [7](#page-10-1) *method*), [3](#page-6-0) address (*src.escrow.blockchain.BaseBlockchain attribute*), [1](#page-4-4) aggregate\_orders() (*in module src.handlers.order*), [11](#page-14-1) amount (*src.states.Escrow attribute*), [18](#page-21-0) amount (*src.states.OrderCreation attribute*), [18](#page-21-0) answer\_support\_ticket() (*in module src.handlers.support*), [14](#page-17-1) archive\_button() (*in module src.handlers.order*), [11](#page-14-1) asdict() (*in module src.escrow.escrow\_offer*), [5](#page-8-0) ask\_credentials() (*in module src.handlers.escrow*), [9](#page-12-1) ask\_fee() (*in module src.handlers.escrow*), [9](#page-12-1) asking\_support (*in module src.states*), [19](#page-22-2) assets (*src.escrow.blockchain.BaseBlockchain attribute*), [1](#page-4-4)

## B

bank (*src.escrow.escrow\_offer.EscrowOffer attribute*), [4](#page-7-1) bank (*src.states.Escrow attribute*), [18](#page-21-0) BaseBlockchain (*class in src.escrow.blockchain*), [1](#page-4-4) BlockchainConnectionError, [3](#page-6-0) buy (*src.escrow.escrow\_offer.EscrowOffer attribute*), [4](#page-7-1) buy (*src.states.OrderCreation attribute*), [18](#page-21-0) buy\_gateway (*src.states.OrderCreation attribute*), [18](#page-21-0)

## C

call\_later() (*in module src.handlers.escrow*), [9](#page-12-1) cancel\_button() (*in module src.handlers.creation*), [7](#page-10-1) cancel\_offer() (*in module src.handlers.escrow*), [9](#page-12-1)

cancel\_order\_creation() (*in module src.handlers.creation*), [7](#page-10-1) cancel\_time (*src.escrow.escrow\_offer.EscrowOffer attribute*), [4](#page-7-1) cashback\_address (*in module src.states*), [19](#page-22-2) check\_timeout() (*src.escrow.blockchain.BaseBlockchain method*), [1](#page-4-4) check\_timeout() (*src.escrow.blockchain.StreamBlockchain method*), [3](#page-6-0) check\_transaction() (*in module src.handlers.escrow*), [9](#page-12-1) check\_transaction() (*src.escrow.blockchain.BaseBlockchain method*), [1](#page-4-4) choose\_bank() (*in module src.handlers.escrow*), [9](#page-12-1) choose\_buy() (*in module src.handlers.creation*), [7](#page-10-1) choose\_buy\_gateway() (*in module src.handlers.creation*), [7](#page-10-1) choose\_comments() (*in module src.handlers.creation*), [7](#page-10-1) choose\_comments\_handler() (*in module src.handlers.creation*), [7](#page-10-1) choose\_duration() (*in module src.handlers.creation*), [7](#page-10-1) choose\_locale() (*in module src.handlers.start\_menu*), [13](#page-16-1) choose\_location() (*in module src.handlers.creation*), [7](#page-10-1) choose\_payment\_system() (*in module src.handlers.creation*), [7](#page-10-1) choose\_price() (*in module src.handlers.creation*), [7](#page-10-1) choose\_sell() (*in module src.handlers.creation*), [7](#page-10-1) choose\_sell\_gateway() (*in module src.handlers.creation*), [8](#page-11-0) choose\_sum() (*in module src.handlers.creation*), [8](#page-11-0) choose\_sum\_currency() (*in module src.handlers.creation*), [8](#page-11-0) claim\_cashback() (*in module src.handlers.start\_menu*), [13](#page-16-1)

### **TellerBot**

close() (*src.database.MongoStorage method*), [16](#page-19-1) close() (*src.escrow.blockchain.BaseBlockchain method*), [2](#page-5-0) close\_blockchains() (*in module src.escrow*), [6](#page-9-2) comment\_handler() (*in module src.handlers.creation*), [8](#page-11-0) comments (*src.states.OrderCreation attribute*), [18](#page-21-0) complete\_offer() (*in module src.handlers.escrow*),  $\overline{Q}$ confirm\_delete\_button() (*in module src.handlers.order*), [11](#page-14-1) connect() (*src.escrow.blockchain.BaseBlockchain method*), [2](#page-5-0) connect\_to\_blockchains() (*in module src.escrow*), [6](#page-9-2) contact\_support() (*in module src.handlers.support*), [14](#page-17-1) counter (*src.escrow.escrow\_offer.EscrowOffer attribute*), [4](#page-7-1) create\_memo() (*in module src.handlers.escrow*), [9](#page-12-1) create\_queue() (*src.escrow.blockchain.BaseBlockchain* full\_card\_number\_sent() (*in module method*), [2](#page-5-0) currency\_keyboard() (*in module src.whitelist*), [19](#page-22-2)

## D

decline\_fee() (*in module src.handlers.escrow*), [9](#page-12-1) decline\_offer() (*in module src.handlers.escrow*), [9](#page-12-1) default\_callback\_query() (*in module src.handlers*), [15](#page-18-3) default duration() (*in module src.handlers.order*), [11](#page-14-1) default\_message() (*in module src.handlers*), [15](#page-18-3) delete\_button() (*in module src.handlers.order*), [12](#page-15-0) delete\_document() (*src.escrow.escrow\_offer.EscrowOffer method*), [4](#page-7-1) DispatcherManual (*class in src.bot*), [15](#page-18-3) duration (*src.states.OrderCreation attribute*), [18](#page-21-0) duration\_handler() (*in module src.handlers.creation*), [8](#page-11-0)

## E

edit\_button() (*in module src.handlers.order*), [12](#page-15-0) edit\_field() (*in module src.handlers.order*), [12](#page-15-0) edit\_keyboard() (*in module src.handlers.escrow*), [10](#page-13-0) errors\_handler() (*in module src.handlers*), [15](#page-18-3) Escrow (*class in src.states*), [17](#page-20-4) escrow (*src.escrow.escrow\_offer.EscrowOffer attribute*), [4](#page-7-1) escrow\_button() (*in module src.handlers.order*), [12](#page-15-0) escrow\_callback\_handler() (*in module src.handlers.escrow*), [10](#page-13-0)

escrow\_message\_handler() (*in module src.handlers.escrow*), [10](#page-13-0) EscrowOffer (*class in src.escrow.escrow\_offer*), [4](#page-7-1)

explorer (*src.escrow.blockchain.BaseBlockchain attribute*), [2](#page-5-0)

## F

fee (*src.states.Escrow attribute*), [18](#page-21-0) field\_editing (*in module src.states*), [19](#page-22-2)

final\_offer\_confirmation() (*in module src.handlers.escrow*), [10](#page-13-0)

find\_locales() (*src.i18n.I18nMiddlewareManual method*), [17](#page-20-4)

finish() (*src.database.MongoStorage method*), [16](#page-19-1) finish\_edit() (*in module src.handlers.order*), [12](#page-15-0)

full\_card (*src.states.Escrow attribute*), [18](#page-21-0)

full\_card\_number\_message() (*in module src.handlers.escrow*), [10](#page-13-0)

full\_card\_number\_request() (*in module src.handlers.escrow*), [10](#page-13-0)

*src.handlers.escrow*), [10](#page-13-0)

## G

- gateway\_currency\_regexp() (*in module src.money*), [17](#page-20-4) gateway\_keyboard() (*in module src.whitelist*), [19](#page-22-2) geocoded\_location() (*in module*
- *src.handlers.creation*), [8](#page-11-0)
- get\_card\_number() (*in module src.handlers.escrow*), [10](#page-13-0)
- get\_currency\_with\_gateway() (*in module src.handlers.creation*), [8](#page-11-0)

get\_data() (*src.database.MongoStorage method*), [16](#page-19-1)

get\_escrow\_instance() (*in module src.escrow*), [6](#page-9-2)

get\_insurance() (*in module src.handlers.escrow*), [10](#page-13-0)

- get\_limits() (*src.escrow.blockchain.BaseBlockchain method*), [2](#page-5-0)
- get\_min\_time() (*src.escrow.blockchain.BaseBlockchain method*), [2](#page-5-0)
- get\_order\_button() (*in module src.handlers.order*), [12](#page-15-0)
- get\_order\_command() (*in module src.handlers.order*), [12](#page-15-0)
- get\_referral\_link() (*in module src.handlers.start\_menu*), [13](#page-16-1)

get\_state() (*src.database.MongoStorage method*), [16](#page-19-1)

get\_user\_locale() (*src.i18n.I18nMiddlewareManual method*), [17](#page-20-4)

## H

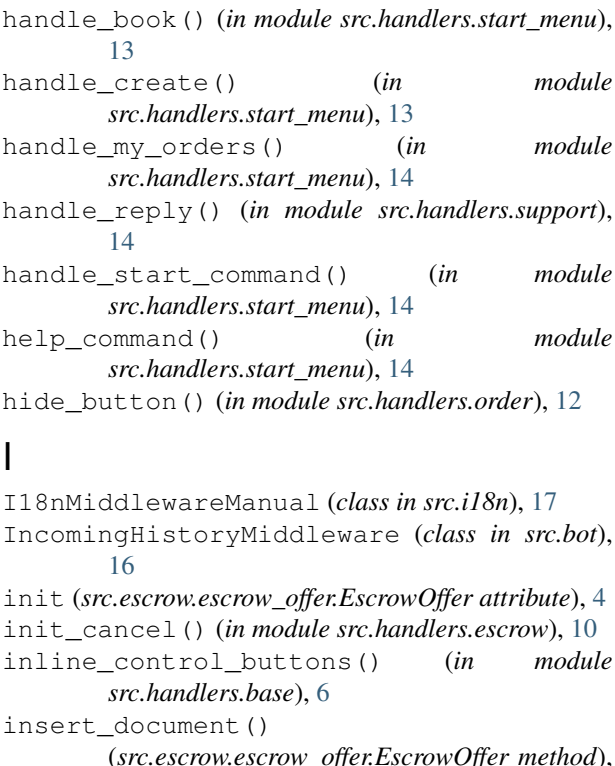

[4](#page-7-1) InsuranceLimits (*class in src.escrow.blockchain*), [3](#page-6-0) insured (*src.escrow.escrow\_offer.EscrowOffer attribute*), [5](#page-8-0) invert\_button() (*in module src.handlers.order*), [12](#page-15-0) invert\_price() (*in module src.handlers.creation*), [8](#page-11-0) is block confirmed() (*src.escrow.blockchain.BaseBlockchain method*), [2](#page-5-0)

## L

```
locale_button() (in module
       src.handlers.start_menu), 14
locale_keyboard() (in module
      src.handlers.start_menu), 14
location (src.states.OrderCreation attribute), 18
location_handler() (in module
       src.handlers.creation), 8
```
## M

main() (*in module src.app*), [15](#page-18-3) match\_button() (*in module src.handlers.order*), [12](#page-15-0) match\_currency() (*in module src.handlers.creation*), [8](#page-11-0) matched orders button() (*in module src.handlers.order*), [12](#page-15-0) memo (*src.escrow.escrow\_offer.EscrowOffer attribute*), [5](#page-8-0) money() (*in module src.money*), [17](#page-20-4)

```
MoneyValueError, 17
MongoStorage (class in src.database), 16
my_orders_button() (in module
       src.handlers.order), 12
```
## N

```
name (src.escrow.blockchain.BaseBlockchain attribute),
         2
name (src.states.Escrow attribute), 18
nodes (src.escrow.blockchain.BaseBlockchain at-
```
*tribute*), [2](#page-5-0) normalize() (*in module src.money*), [17](#page-20-4)

## O

```
on_startup() (in module src.app), 15
order (src.escrow.escrow_offer.EscrowOffer attribute),
         5
order_handler() (in module src.handlers.order), 12
order_notification() (in module
        src.notifications), 17
OrderCreation (class in src.states), 18
orders_button() (in module src.handlers.order), 12
orders_list() (in module src.handlers.base), 6
```
## P

```
pay_fee() (in module src.handlers.escrow), 10
payment_system (src.states.OrderCreation at-
        tribute), 18
payment_system_handler() (in module
        src.handlers.creation), 8
pending_input_from
        (src.escrow.escrow_offer.EscrowOffer at-
        tribute), 5
price (src.states.OrderCreation attribute), 18
price_ask() (in module src.handlers.creation), 8
price_handler() (in module src.handlers.creation),
        8
private_handler() (in module src.bot), 16
process_update() (src.bot.DispatcherManual
        method), 15
```
## R

react\_time (*src.escrow.escrow\_offer.EscrowOffer attribute*), [5](#page-8-0) receive\_address (*src.states.Escrow attribute*), [18](#page-21-0) receive\_card\_number (*src.states.Escrow attribute*), [18](#page-21-0) remove\_from\_queue() (*src.escrow.blockchain.StreamBlockchain method*), [3](#page-6-0) request() (*src.bot.TellerBot method*), [16](#page-19-1) reset\_state() (*src.database.MongoStorage method*), [16](#page-19-1)

run\_loop() (*in module src.notifications*), [17](#page-20-4) S schedule\_timeout() (*src.escrow.blockchain.BaseBlockchain method*), [2](#page-5-0) search\_by\_creator() (*in module src.handlers.start\_menu*), [14](#page-17-1) sell (*src.escrow.escrow\_offer.EscrowOffer attribute*), [5](#page-8-0) sell (*src.states.OrderCreation attribute*), [18](#page-21-0) sell\_gateway (*src.states.OrderCreation attribute*), [19](#page-22-2) send\_address (*src.states.Escrow attribute*), [18](#page-21-0) send\_card\_number (*src.states.Escrow attribute*), [18](#page-21-0) send\_message\_to\_support() (*in module src.handlers.support*), [14](#page-17-1) set\_counter\_send\_address() (*in module src.handlers.escrow*), [10](#page-13-0) set\_data() (*src.database.MongoStorage method*), [16](#page-19-1) set\_escrow\_sum() (*in module src.handlers.escrow*), [11](#page-14-1) set init send address() (*in module src.handlers.escrow*), [11](#page-14-1) set\_name() (*in module src.handlers.escrow*), [11](#page-14-1) set\_order (*src.states.OrderCreation attribute*), [19](#page-22-2) set\_order() (*in module src.handlers.creation*), [8](#page-11-0) set\_price\_state() (*in module src.handlers.creation*), [8](#page-11-0) set\_receive\_address() (*in module src.handlers.escrow*), [11](#page-14-1) set\_receive\_card\_number() (*in module src.handlers.escrow*), [11](#page-14-1) set\_send\_address() (*in module src.handlers.escrow*), [11](#page-14-1) set\_send\_card\_number() (*in module src.handlers.escrow*), [11](#page-14-1) set\_state() (*src.database.MongoStorage method*), [16](#page-19-1) setup() (*in module src.bot*), [16](#page-19-1) show\_order() (*in module src.handlers.base*), [6](#page-9-2) show\_orders() (*in module src.handlers.order*), [12](#page-15-0) similar\_button() (*in module src.handlers.order*), [13](#page-16-1) single (*src.escrow.blockchain.InsuranceLimits attribute*), [3](#page-6-0) src (*module*), [19](#page-22-2) src.app (*module*), [15](#page-18-3) src.bot (*module*), [15](#page-18-3) src.database (*module*), [16](#page-19-1) src.escrow (*module*), [6](#page-9-2) src.escrow.blockchain (*module*), [1](#page-4-4) src.escrow.escrow\_offer (*module*), [4](#page-7-1) src.handlers (*module*), [15](#page-18-3) src.handlers.base (*module*), [6](#page-9-2)

src.handlers.creation (*module*), [7](#page-10-1) src.handlers.escrow (*module*), [9](#page-12-1) src.handlers.order (*module*), [11](#page-14-1) src.handlers.start\_menu (*module*), [13](#page-16-1) src.handlers.support (*module*), [14](#page-17-1) src.i18n (*module*), [17](#page-20-4) src.money (*module*), [17](#page-20-4) src.notifications (*module*), [17](#page-20-4) src.states (*module*), [17](#page-20-4) src.whitelist (*module*), [19](#page-22-2) start\_keyboard() (*in module src.handlers.base*), [7](#page-10-1) start\_streaming() (*src.escrow.blockchain.StreamBlockchain method*), [3](#page-6-0) state\_handler() (*in module src.bot*), [16](#page-19-1) stream() (*src.escrow.blockchain.StreamBlockchain method*), [3](#page-6-0) StreamBlockchain (*class in src.escrow.blockchain*), [3](#page-6-0) subcribe\_to\_pair() (*in module src.handlers.start\_menu*), [14](#page-17-1) sum\_buy (*src.escrow.escrow\_offer.EscrowOffer attribute*), [5](#page-8-0) sum\_currency (*src.escrow.escrow\_offer.EscrowOffer attribute*), [5](#page-8-0) sum\_fee\_down (*src.escrow.escrow\_offer.EscrowOffer attribute*), [5](#page-8-0) sum\_fee\_up (*src.escrow.escrow\_offer.EscrowOffer attribute*), [5](#page-8-0) sum\_handler() (*in module src.handlers.creation*), [8](#page-11-0) sum\_sell (*src.escrow.escrow\_offer.EscrowOffer attribute*), [5](#page-8-0) T TellerBot (*class in src.bot*), [16](#page-19-1) text\_location() (*in module src.handlers.creation*), [8](#page-11-0)

time (*src.escrow.escrow\_offer.EscrowOffer attribute*), [5](#page-8-0) toggle\_escrow() (*in module src.handlers.support*), [15](#page-18-3) total (*src.escrow.blockchain.InsuranceLimits attribute*), [3](#page-6-0) transaction\_time (*src.escrow.escrow\_offer.EscrowOffer attribute*), [5](#page-8-0) transfer() (*src.escrow.blockchain.BaseBlockchain method*), [2](#page-5-0) TransferError, [3](#page-6-0) trigger() (*src.bot.IncomingHistoryMiddleware method*), [16](#page-19-1) trx\_id (*src.escrow.escrow\_offer.EscrowOffer attribute*), [5](#page-8-0) trx\_url() (*src.escrow.blockchain.BaseBlockchain method*), [3](#page-6-0) type (*src.escrow.escrow\_offer.EscrowOffer attribute*), [5](#page-8-0)

## $\cup$

```
unhelp_button() (in module src.handlers.support),
        15
unsent (src.escrow.escrow_offer.EscrowOffer at-
        tribute), 5
unset_button() (in module src.handlers.order), 13
update_data() (src.database.MongoStorage
        method), 16
update_document()
        (src.escrow.escrow_offer.EscrowOffer method),
        5
```
## V

validate\_offer() (*in module src.handlers.escrow*), [11](#page-14-1)

## W

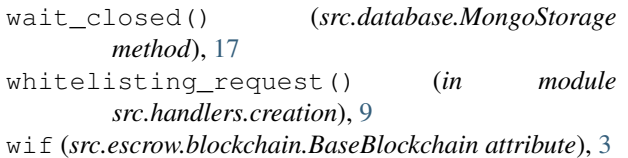